# 隊列走行可能な交通システムの 実稼働可能なシミュレータの開発

秋谷龍太朗†1 加藤和彦†2 阿部洋丈†2 長谷部浩二†2

**概要**:隊列走行可能な新交通システムの実稼働可能なシミュレータをコンテナ型仮想化技術を用いることで開発し た.ここで言う新交通システムは,電子連結によって隊列走行が可能であり,路線網の分岐点で隊列を再編成するこ とで,旅客が路線を乗り換えずに目的地に到着できる.また,本交通システムは旅客から乗降需用をリアルタイムで 中央サーバに収集し、それらを基に、運行スケジュールを最適化する.中央サーバに障害が発生した場合でも、運行 を継続的に行えるように、分散管理型の制御方式を採用し、中央サーバ以外のサーバに動作を切り替え、運行を継続 する. 我々は、中央サーバが通常動作時と障害発生時の運行管理の詳細設計・開発を行った. そして、シミュレータ の動作確認をし,運行管理方式の有効性を確認した.

キーワード: 交通システム, コンテナ型仮想化, デプロイ, DevOps

# **1.** はじめに

超高齢社会への突入や障害者の社会進出に伴い,身体的 困難がある人々が交通機関を利用することが増えている. 2006 年末に施工された「高齢者,障害者等の移動等円滑化 の促進に関する法律」(通称「バリアフリー新法」)によっ て,鉄道に代表される基幹的な公共交通機関や大規模施設 へ移動の利便性は高まった.しかし,それらをつなぐ端末 交通機関の整備はまだされていない.そのため,身体的困 難がある高齢者や障害者などの旅客にも使いやすい端末交 通機関が求められている.

すでに海外や日本において,端末交通システムは実用や 実験的運用がなされている[1][2][7].しかし,端末交通機 関の停留所は各所に分布しているため,従来の交通機関や 運行システムを流用することは難しい.端末交通機関の停 留所を接続するためには,路線を増やさなければならない. しかし,近年の公共交通機関の運転手の減少傾向や過疎地 域では採算が合わないことが理由に全ての地域で運行する ことは困難である.また、旅客の乗降需用のある全ての停 留所に停車しなければならない問題が生じる.

それらの問題を解決するため,隊列を編成して走行可能 な電子連結車両を用いたデマンド型端末交通システムが検 討されている[10].電子連結車両は,前後の車両と情報を 共有して隊列を編成することのできる車両である. 電子連 結車両には,運転手が操縦する先導車と自動運転で先導車 を追従する後続車がある.先導車は複数台の後続車両を接 続して隊列を編成することができる.その隊列を路線網の 分岐点で再編成することで,旅客は車両の乗換をすること がなく,目的地へ到着することができる.乗換をすること がないため車両への乗降動作は最小限になり,身体の不自 由な高齢者や障害者の負担が軽減される.また,本交通シ ステムは,リアルタイムで旅客の乗降需用を収集し,運行

-

計画を最適化するデマンド型の交通システムである. 旅客 の需用のある停留所のみに停車することができるので、停 留所の数を増やすことや過疎地域での運行が可能である.

今後,超高齢社会やそれに伴う仮想地域の拡大による移 動弱者や買い物弱者は増加することが予想されるため、運 行可能な電子連結車両を用いた端末交通システムの開発が 求められている.交通システムは運行が停止することが許 されないため,耐故障性を備えなければならい.そのよう なシステムは複雑であり,また,シミュレーションと実地 試験を繰り返す可能性がある.そのため,システムソフト ウェアは肥大化や複雑化し,開発費や開発期間が増加する 可能性がある. そこで、本交通システムの開発に、短い期 間でシステムを開発するためのアジャイル開発や開発環境 と運用環境の壁を取り払うDevOpsと呼ばれる概念がある. これらの概念を取り入れることで,開発環境であるシミュ レータと運用環境である交通システムの実稼働の移行が円 滑に行えるようになり,開発期間の短縮することが可能で ある.

本研究では,電子連結車両を用いた公共交通システムの 運行制御方式をアジャイル開発やDevOpsなどソフトウェ ア開発の考えを取り入れ,詳細設計・開発をした.コンテ ナ型仮想化ソフトウェアDocker[3]を使用し,交通システム の運用環境への移行を円滑に行えるシミュレータの設計・ 開発を行った.また,機能をコンテナと呼ばれる単位に分 割し,開発することでシステムの複雑さを緩和している. 我々は,このシミュレータをデプロイアブル・シミュレー タと呼んでいる.デプロイアブル・シミュレータは,単一 のマシン上で分散システムを再現するシミュレータの役割 をし,実際に分散システムへのデプロイが可能なシミュレ ータである.そのため,開発環境から運用環境への迅速な 切り替えが可能となり,研究・開発速度が向上することが 期待できる.

本論文の構成は以下の通りである.2 章で電子連結車両 を用いた交通システムの概要とその制御方式について述べ

<sup>†1</sup> 筑波大学大学院システム情報工学研究科

コンピュータ・サイエンス専攻

 <sup>†2</sup> 筑波大学システム情報系

る.3 章では,シミュレータの設計方針とその構成につい て,また,デプロイの手順について述べる.4 章では,関 連研究について述べ,最後に 5 章で結論と今後の課題につ いて述べる.

# **2.** 交通システム

## **2.1** 電子連結車両

電子連結車両は,隊列を成して走行することが可能な車 両である.電子連結車両の隊列は,物理的な接触を持たな い.電子的な制御によって車両感で情報を共有することで 隊列を編成する(図1). 電子連結車両には、先導車と後続 車の2種類の車両がある. 先導車は運転手が操縦すること で走行する.後続車は自動運転により先導車を追従する. 各種の電子連結車両は,行先を示す行先票を備えている. 先導車は,後続車を予め設定した数だけ接続し,隊列を成 すことができる. 隊列は路線の分岐点である駅でのみ,再 編成することが可能である.旅客が分岐点にて乗換動作を する代わりに隊列が再編成を行うため,旅客は目的地の行 先票を提示している車両に乗ることで目的地に乗換動作な しで到着することが可能である.

#### **2.2** 路線網

本交通機関の路線網は,旅客が乗り降りする停留所とそ れらを結ぶ静的な運行経路から成る.路線網上の停留所は, 地理的な要因によりエリアに分類される.停留所は一つ以 上のエリアに必ず属す.そして,二つ以上のエリアに属す 停留所を結節点と呼ぶ.電子連結車両の隊列は,結節点で 行先票を変更や隊列の再編成を行う.結節点には車両プー ルがあり,再編成時に先導車に接続されなかった後続車を 停車しておくことが可能である.

図 2 は、路線網の例である. 図中の丸が停留所であり, それをつなぐ線が運行経路である.図の中央あたりにある 太丸は結節点を表す. エリア A, エリア B, エリア C, エ リア D の 4 つのエリアが存在する.中央左にある結節点は, エリア A, エリア B, エリア C に属しているが. このよう に3つ以上のエリアに属する結節点も存在する。また、エ リア C のように結節点が 2 つ以上あるエリアがあっても構 わない.

### **2.3** 運行制御

本交通システムは旅客の乗降需用を収集し,それを用い て運行を最適化するフルデマンド型のシステムである.旅 客は、スマートフォンなどの通信機器を用いて、乗降需用 を本交通システムの中央サーバへ送る. 中央サーバは、電 子連結車両の(1)編隊,(2)運行経路,(3)行先票を旅客 の乗降需用により決定する命令を発行する. 複数の命令を

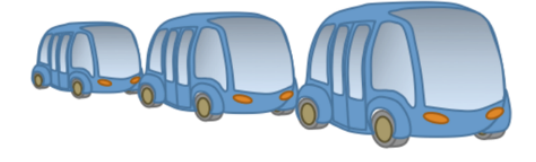

図 1 電子連結車両の概念図

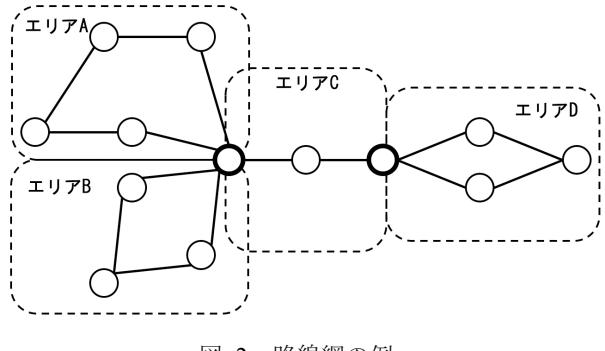

図 2 路線網の例

組み合わせ、スケジュールとして扱う.

デマンド型の交通システムでは,中央サーバで情報を一 元管理し,そこから各車両に指示を出す中央集中型の制御 方式を採用することが多い.しかし,本交通システムでは, 複数台のサーバを用いる分散管理型の制御方式を採用する. その理由は,以下の2つである.

- l 中央サーバが停止した場合,交通機関全体が運行を 停止する.
- l 携帯回線を使用したサーバ・車両間通信のパケット 通信コストが運用コストの 30%以上を占める可能性 がある[8].

各結節点にサーバが置き,これを結節点サーバと呼ぶ. 中央サーバが発行するスケジュールは,結節点サーバを経 由して車両へと配信される.また,結節点サーバは,車両 の発車時刻・出発時刻などの情報を中央サーバへと送信す る.中央サーバはこの情報から車両の位置を推測する.

中央サーバが何らかの原因で故障した場合は,結節点サ ーバが予め決められた運行スケジュールに従って運行する ことで,交通機関が完全に停止することを避ける.

### **2.4** スケジュール

複数の命令を組み合わせることでスケジュールを表現す ることが可能である.電子連結車両を制御するために必要 な命令セットを表1に示す.また、スケジュールの例を図 3 に示す. 全ての先導車と後続車には、それらを一意に識 別できる識別子を付け,命令内では,識別子を使い,車両

| 命令             | 説明                  |
|----------------|---------------------|
|                |                     |
| SetLabel(V, A) | 車両 V の行先票を A に変更する. |
| Connect(V)     | 先導車に後続車 V を接続する.    |
| Disconnect(V)  | 隊列内の後続車 V の接続を解除する  |
| GoTo(BS)       | 停留所 BS へと向かう.       |

表 1 命令セット

 $Disconnect(V_1)$  $Disconnect(V_2)$ Connect( $V_3$ ) SetLabel(V<sub>3</sub>,  $\pm$  J  $\angle$ B)  $GoTo(BS_1)$  $GoTo(BS<sub>2</sub>)$  $GoTo(BS<sub>3</sub>)$ 

図 3 車両識別子を用いた車両のスケジュール

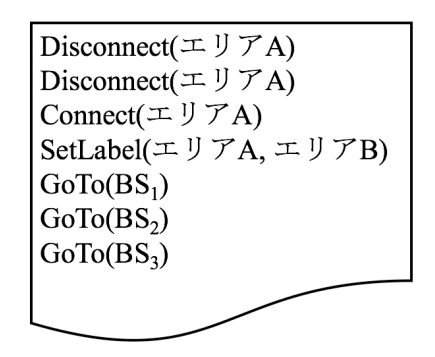

図 4 行先票を用いた車両のスケジュール

を指定する.しかし,現実の運行は車両の故障や交通渋滞 などが存在する.この影響により車両が結節点に到着する ことが遅れる. このような事態が起こると、スケジュール 内の命令の実行の完了が遅れる.また,車両が故障する可 能性もある.車両が故障した場合は,その車両の代車が投 入される可能性もある. しかし、故障した車両の識別子と 代車の識別子は違うため,スケジュールは実行不可能であ る.そこで,中央サーバから発行されるスケジュールは, 車両の識別子の代わりに車両の行先票で車両を指定する. そして,行先票により車両を指定したスケジュールを結節 点サーバが受け取り,識別子により車両を指定したスケジ ュールに変換する.変換時に,車両プール内に停車してい る車両を選ぶことで,交通渋滞などで遅延している車両以 外を指定することが可能である.スケジュールを実行する 先導車もまた、同様に行先票で指定する. 結節点に到着し た時点で,自身の行先票へのスケジュールを受け取る.

# **2.5** スケジュールの変換の具体例

図 4 は、行先票で車両を指定したスケジュールの例であ る.これを図 3 の識別子で車両を指定したスケジュールに 変換するまでの流れを示す.

次の前提を設ける.スケジュールを受け取る隊列内には, 少なくともエリア A を行先票に持つ後続車 V<sub>1</sub> と後続車 V<sub>2</sub> がいる. また, 結節点には, エリア A を行先票に持つ後続 車 V3 が停車中である. 隊列内と結節点には、それ以外の車 両が存在しても構わない.

隊列が結節点に到着すると,隊列を構成する車両の情報 を結節点サーバへと送信する.その情報から結節点サーバ は、接続を解除する後続車を決める. 該当する後続車が複 数ある場合は,隊列に接続されている時間が長いものから 接続を解除するなどの方法で車両を絞る. そして、それぞ れの Disconnect 命令内のエリア A をそれぞれ識別子 V1 と V<sub>2</sub>に変更する. 次に Connect 命令について行う. 結節点車 両プール内に停車中の後続車の中からエリア Aを行先票に 持つ車両を選ぶ.ここで,該当する車両が複数ある場合は, 待ち時間の長いものを選ぶ.そして,Connect 命令内の行 先票を選ばれた V3に変更する. 次に、SetLabel 命令内の車 両を識別子によって指定する.Disconnect 命令と Connect 命令を終えた後の隊列の中から,行先票がエリア A である 車両を選ぶ. ここでは, 接続された V3の行先票がエリア A なので, V3 を選ぶ. 以上で行先票によって車両を指定した スケジュールの変換が完了した.

# **3.** システム構成

#### **3.1** 設計方針

ソフトウェアの性能の計測や動作確認をするために,シ ミュレータを開発環境で作成して動作させる. そして、良 い結果が得られた場合は,本番環境で動作させる事がある だろう.しかし,シミュレータに変更を加えることなく, 本番環境で動くことは少ない.開発環境から本番環境に移 行する場合,それらの環境の違いやソフトウェアに求めら れる機能の違いから,再実装やインフラストラクチャ(ハ ードウェア, OS, ミドルウェア, 以下インフラ)の再整備 が必要となる.実際のソフトウェア開発の現場でも,開発 環境であるソフトウェア開発者のパソコンと本番環境であ るサーバの間でインフラの違いからソフトウェアが動作し ないことがある.そのようなことを避けるために,DevOps というソフトウェア開発手法がある.DevOps は,ソフト ウェア開発者(Development)と保守・運用担当者(Operation) の意識ギャップをなくして開発と運用の一体化を目指し, 生産性を向上させることが目的である[9]. 本研究において も DevOps を取り入れ,シミュレーションから実地試験へ の円滑な移行を可能にするデプロイアブル・シミュレータ

DevOps を可能にする技術の一つにコンテナ型仮想化が ある.コンテナ型仮想化とは,ソフトウェアの実行環境を コンテナと呼ばれる論理的な区画で隔離する技術である. それによって,開発環境内に本番環境のインフラ構成を再 現したコンテナを作り,本番環境と同じ環境で開発に臨む ことが可能になる. コンテナ型仮想化は、ホスト OS 上に コンテナ仮想化ソフトウェアを起動して使用する.コンテ ナの中でゲスト OS を実行してソフトウェアが実行する. ゲスト OS は,自身のカーネルを持たずにホスト OS のカ ーネルを用いて、ゲスト OS を模倣する. そのため,ホス ト型仮想化やハイパーバイザー型仮想化などの他の仮想化 技術に比べて、実行時オーバーヘッドが少ないというメリ ットがある.

Docker は、コンテナ型仮想化ソフトウェアのである(図 5).Docker には(1)Docker イメージを作る機能,(2)Docker コンテナを動かす機能, (3) Docker イメージを公開・共有 する機能の 3 つの機能がある.Docker イメージは,ルート・ ファイルシステムに対する変更のレイヤであり,コンテナ の元になるものである.Docker はこのイメージを共有する ことで、別の環境へのソフトウェアの移行を簡単にする. また、Docker はクラスタを生成する機能が存在する. これ らの機能により,中央サーバと結節点サーバ群によるクラ スタシステムのデプロイが容易になると考えられる.

本システムを構成するにあたり,サービス指向アーキテ クチャ (SOA) [6]を採用する. SOA は, ソフトウェアの機 能をサービスと呼ばれる粒度にシステムを分解して実装し, それらをネットワークで接続し,一つのシステムを構築す る手法である.SAO によって機能の追加,削除,編集を容 易になると想定される.SAO における一つのサービスを一 つの Docker コンテナに対応して交通システムにおける各 サーバを構成した.

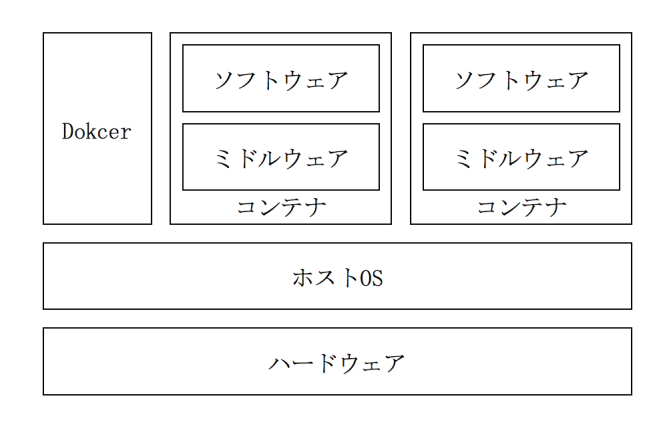

### 図 5 Docker によるコンテナ型仮想化

#### **3.2** アーキテクチャ

本シミュレータのコンテナとそれらを接続する仮想ネッ トワークの構成を図6に示す. 交通システムでは、結節点 サーバや先導車,後続車は複数台存在するのが普通である が,図中では便宜上,それぞれ 1 つずつで表現する.また, コンテナが接続されているネットワークは、全て仮想ネッ トワークである.ローカルネットワークと交通システム全 体のネットワークの2種類のネットワークが存在する. 各 サーバや各車両内の点線で囲まれたコンテナを接続するネ ットワークは,ローカルネットワークである.また,図中 中央のネットワークハブに接続されて構成されるものが交 通システム全体のネットワークである. 全てのコンテナは サーバであり,クライアントでもある. データの保存,コ ンテナ間でデータの共有をするためのデータベースとして Redis を用いる. Redis は、キーバリューストア型のインメ モリデータベースである.

中央サーバは、以下の4つのコンテナから構成される.

- l 制御コンテナ
- l スケジューラコンテナ
- web コンテナ
- l データベースコンテナ

制御コンテナは交通システムの交通システム全体の情報を 受け取ってデータベースに保存したり,スケジュールを結 節点サーバに送信したりする. スケジューラコンテナは, データベースに保存されている旅客の乗降需用や交通シス テムの情報からスケジュールを作成して制御コンテナへと 渡す.web コンテナは,インターネット経由で旅客が本交 通システムの情報を得たり,乗降需用を送信したりするた めのコンテナである.

結節点サーバは,制御コンテナとデータベースコンテナ の2つのコンテナから構成される. 制御コンテナは中央サ ーバや先導車,後続車と情報をやり取りする.そして,結 節点の車両プール内の車両の情報を保存する.

先導車は、制御コンテナ,ドライバーコンテナ,データ ベースコンテナの3つのコンテナから構成される. 制御コ ンテナは結節点サーバや後続車との情報のやり取りをする. シミュレータ内では,ドライバーコンテナは,仮想的な先 導車の運転手であり,隊列のスケジュールを実行に見せか けるだけである.しかし,本番環境に移行時に運転手への 情報提供サービス用コンテナなどに置き換えることを想定 している.

後続車は、制御コンテナとデータベースコンテナの2つ のコンテナから構成される. 制御コンテナは、先導車との み通信を行い,先導車への接続・接続解除や行先票の変更 を行う.

各サーバを構成するコンテナと各車両の制御コンテナは 本番環境への移行時に変更なく利用可能である.また、機 能を増やすことは,コンテナを増やして制御コンテナを変

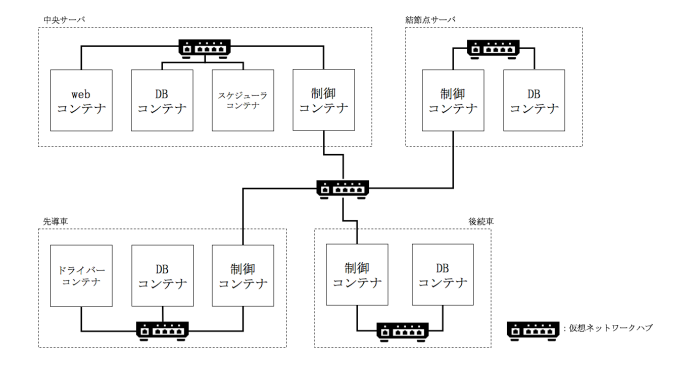

図 6 シミュレータ内のコンテナのアーキテクチャ

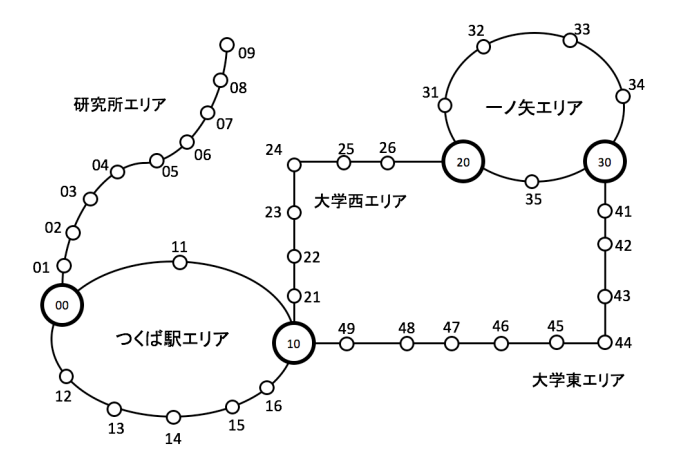

図 7 筑波大学周辺の路線網

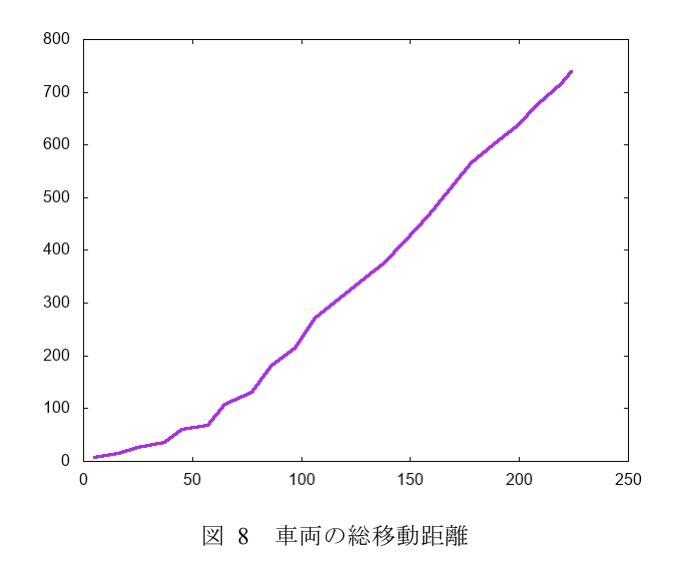

更することで可能である. 本番環境へ移行すると,車両は 移動体であるため,結節点から離れるとネットワークは途 切れる. しかし、仮想ネットワークはそのままに接続状態 とし、次の結節点で結節点内の LAN に接続されて通信が 可能な状態へと復帰することが可能である.

#### **3.3** 動作確認

中央サーバ1台と路線網に応じた数の結節点サーバ、そ して,任意の台数の先導車と後続車のコンテナを作り,動 作を確認したい. しかし、コンテナが多くなると手動でコ ンテナを起動することは,手間がかかり現実的ではない. そこで,簡単な路線網の情報と先導車,後続車の台数を設 定すると,それに応じたコンテナを自動生成するスクリプ トを作成した.そして,筑波大学周辺の路線バスの路線網 をエリア分けし、本交通システムへと適用した(図7). 路 線バスの路線網を 5 つのエリアへと分割した.図中 10 番の 停留所が主要駅であり,30 番の停留所が大学の中央の停留 所である.

図 8 は、先導車と後続車の総移動距離の推移である. グ ラフは単調増加になっている.スケジュールの実行が行わ れて運行が継続していることが確認できる.

# **4.** 関連研究

IoT や自動運転の研究が盛んに行われ,デマンドバスや 自動運転を用いた新たな公共交通システムのデモ運行も各 所で行われるようになった. 函館市内では SAVS (Smart Access Vehicle System)[7]の実証実験が行われた.SAVSは, 世界で初めてコンピュータシステムによる複数台完全リア ルタイム配車サービスを実現した.最大 16 台の車両を用い て,旅客の乗降需用に対応している.また,自動運転によ る公共交通システムとしては,オランダ・ロッテルダム近 郊を走る ParkShuttle[1] やフランス・ラロシェルの CityMobil2[2]がある.デマンド型配車システムの例として, また、自動運転のタクシーの配車システム[5][11]が考案さ れている.本交通システムのように電子連結車両を用いた 交通機関として, Next Future Transportation[4]が挙げられる. 本交通システムと違い,この交通システムは完全自動運転 車両を用いたフルデマンド型の交通機関であり、走行中に 公道で隊列の連結・連結解除が行われる.

### **5.** 結論

本論文では,電子連結車両を用いた交通システムの制御 システムの詳細設計を行った.また,ソフトウェア開発の 手法である DevOps とサービス指向アーキテクチャを取り 入れ,本番環境への円滑な移行や容易な機能追加が可能な デプロイアブル・シミュレータを,Docker を用いて設計・ 開発した.そして,動作確認を行い,運行管理方式の有効 性を確認した.Docker を用いることで,シミュレータに必 要なミドルウェアなどを本番環境で簡単にインストールす ることが可能となる.また,コンテナ型仮想化による分散 システムとして,シミュレータを作成することで本番環境

# 情報処理学会研究報告 IPSJ SIG Technical Report

と同等のアーキテクチャを予め表現することができるよう になった. 今後,物理的に独立するコンピュータ上に分散 システムを移行し,移動体への Docker の適用が実際に可能 であるかを検討する必要がある.

シミュレータ内では,中央サーバが正常に動作している 場合の運行制御方式のみを実装した.中央サーバが故障し た場合は運行が停止してしまう.中央サーバが故障した場 合の耐故障性の確保があるが課題の一つである.また,交 通システムの制御を実現した本研究では,スケジュールの 最適化を行っていない.そのため,電子連結車両を用いた 交通機関のスケジュールの最適化手法の開発がまだ行われ ていない.

謝辞 本研究の一部は、トヨタ自動車(株) と筑波大学と の特別共同研究事業「高度アクセシブル社会実現に向けた 研究基盤」の助成を受けて実施された。

# 参考文献

- [1] "2get there". http://www.2getthere.eu/projects/rivium-grt/, (参照 2017-6-25)
- [2] "CityMobil2". http://www.citymobil2.eu/en/, (参照 2017-6-25)
- [3] "Docker Build, Ship, and Run Any App, Anywhere". https://www.docker.com/, (参照 2017-6-25)
- [4] "Next Future Transportation inc.". http://www.next-future-mobility.com/, (参照 2017-6-25)
- [5] Albert, Y.S. L., Yiu-Wing L. and Xiaowen C. Autonomous Vehicle Public Transportation System: Scheduling and Admission Control. IEEE Transactions on Inteligent Transportation Systems, 2016, vol.17, no.5, p.1210-1226.
- [6] Laskey, Kathryn B., and Kenneth Laskey. Service oriented architecture. Wiley Interdisciplinary Reviews, Computational Statistics, 2009, vol.1, p.101-105.
- [7] 中島秀之, et al. バスとタクシーを融合した新しい公共交通サ ービスの概念とシステムの実装. 土木学会 D3(土木計画学), 2015, vol.71, no.5, p.875-888.
- [8] 大谷達彦. バスロケーションシステムの運用に関する検討. JICE report: Report of Japan Institute of Construction Engineering, 2006, vol.9, p.33-38.
- [9] 榊原彰. 開発と運用の融合 —DevOps の波—. 日本アイビーエ ム, Provision, 2012, no.75, p.26-31.
- [10] 長谷部浩二, 加藤和彦, 安倍洋丈, 川本雅之. 隊列走行可能 な端末交通システムにおける旅客の輸送方式. 日本ソフトウ ェア科学会第 33 回大会, 2016.
- [11] Yuqi Wang, Hui Qi. Research of Intelligent Transportation System Based on the Internet of Things Frame. Wireless Engineering and Technology, 2012, vol.3, no.3, p.160-166.